# **Table of Contents**

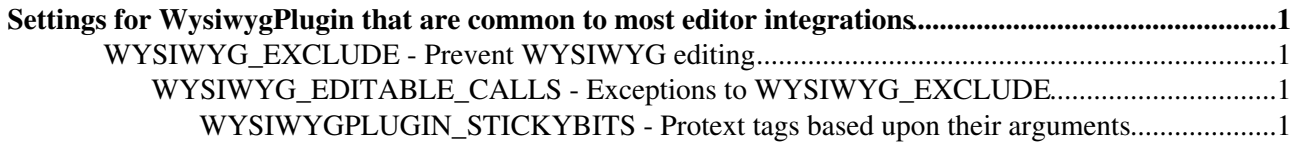

# <span id="page-1-0"></span>**Settings for [WysiwygPlugin](https://wiki.iac.ethz.ch/System/WysiwygPlugin) that are common to most editor integrations**

# <span id="page-1-1"></span>**WYSIWYG\_EXCLUDE - Prevent WYSIWYG editing**

**A** This is not supported currently by the TinyMCE Editor. This setting is not used.

The **global** [preference setting](https://wiki.iac.ethz.ch/System/PreferenceSettings) WYSIWYG\_EXCLUDE can be set to make the plugin sensitive to what is in a topic, before allowing it to be edited. You can set it up to veto an edit if the topic contains:

- html HTML tags (e.g. <div>, not including <br>), or
- macros simple macros (e.g. %VAR%) or
- calls macros with parameters e.g. %MACRO{...}%
- pre blocks (<pre>)
- $\bullet$  HTML comments  $(\leq!--...-->)$

If the plugin detects an excluded construct in the topic, it will refuse to allow the edit and will redirect to the default editor.

## <span id="page-1-2"></span>**WYSIWYG\_EDITABLE\_CALLS - Exceptions to WYSIWYG\_EXCLUDE**

If you excluded calls in WYSIWYG\_EXCLUDE, you can still define a subset of macros that do **not** block edits. this is done in the **global** [preference setting](https://wiki.iac.ethz.ch/System/PreferenceSettings) WYSIWYG\_EDITABLE\_CALLS, which should be a list of macro names separated by vertical bars, with no spaces, e.g: \* Set WYSIWYG\_EDITABLE\_CALLS = COMMENT|CALENDAR|INCLUDE

You should set WYSIWYG\_EXCLUDE and WYSIWYG\_EDITABLE\_CALLS in [SitePreferences,](https://wiki.iac.ethz.ch/Main/SitePreferences) or in [WebPreferences](https://wiki.iac.ethz.ch/System/WebPreferences) for each web.

# <span id="page-1-3"></span>**WYSIWYGPLUGIN\_STICKYBITS - Protext tags based upon their arguments**

You can define the global preference WYSIWYGPLUGIN\_STICKYBITS to stop the plugin from ever trying to convert specific HTML tags into TML when certain specific attributes are present on the tag. This is most useful when you have styling or alignment information in tags that must be preserved.

This [preference setting](https://wiki.iac.ethz.ch/System/PreferenceSettings) is used to tell the translator which attributes, when present on a tag, make it "stick" i.e. block conversion back to TML.

For example, setting it to table=background, lang; tr=valign will stop the translator from trying to convert any table tag that has background or lang attributes, and any  $tr$  tag that has a valign attribute back to Foswiki  $|$  table  $|$  column  $|$ markup.

This setting is used only after the page has been processed by the editor. If the editor does not support a particular tag or attribute and the editor corrupts the tag, this setting will not be helpful. It is only used to prevent an HTML tag from being converted back to TML.

Format of the setting is tag1=attrib, attrib; tag2=attrib. Attributes delimited by comma, and tags delimited by semicolon.

- The left side of the equal sign is the tag.
- The right side of the equal sign is a comma delimited list of attributes to be matched.

If a matching tag is found, that matches any of the attributes listed, the tag will not be converted back to TML. You can use perl regular expressions to match tag and attribute names, so  $x = \pm d$ , on  $x = \pm d$ , will ensure that any tag with an id or  $\text{on}^*$  event handler is kept as HTML.

The default setting for this preference are hard coded in the plugin. If you wish to change the settings, the following list is the default setting coded in the plugin:

```
 * Set WYSIWYGPLUGIN_STICKYBITS = .*=id,lang,title,dir,on.*;
A=accesskey, coords, shape, target;
 BDO=dir;
 BR=clear;
COL=char, charoff, span, valign, width;
COLGROUP=align, char, charoff, span, valign, width;
 DIR=compact;
 DIV=align,style;
 DL=compact;
FONT=size, face;
H[0-9]=align;
HR=align,noshade,size,width;
 LEGEND=accesskey,align;
 LI=value;
OL=compact, start, type;
 P=align;
PARAM=name, type, value, valuetype;
 PRE=width;
 Q=cite;
TABLE=align, bgcolor, frame, rules, summary, width;
 TBODY=align,char,charoff,valign;
TD=abbr,align,axis,bgcolor,char,charoff,headers,height,nowrap,rowspan,scope,valign,wid
 TFOOT=align,char,charoff,valign;
TH=abbr,align,axis,bgcolor,char,charoff,height,nowrap,rowspan,scope,valign,width,heade
 THEAD=align,char,charoff,valign;
 TR=bgcolor,char,charoff,valign;
UL=compact, type
```
If you edit using the plain-text editor, you can use the <sticky>..</sticky> tags to delimit HTML (or TML) that you do **not** want to be WYSIWYG edited.

[Edit](https://wiki.iac.ethz.ch/bin/edit/System/WysiwygPluginSettings?t=1716084512;nowysiwyg=1) | [Attach](https://wiki.iac.ethz.ch/bin/attach/System/WysiwygPluginSettings) | Print version | [History](https://wiki.iac.ethz.ch/bin/rdiff/System/WysiwygPluginSettings?type=history): %REVISIONS% | [Backlinks](https://wiki.iac.ethz.ch/bin/oops/System/WysiwygPluginSettings?template=backlinksweb) | Raw View | [More topic actions](https://wiki.iac.ethz.ch/bin/oops/System/WysiwygPluginSettings?template=oopsmore¶m1=%MAXREV%¶m2=%CURRREV%) Topic revision: r2 - 17 Sep 2009 - 20:38:42 - [AdminUser](https://wiki.iac.ethz.ch/Main/AdminUser)

- $\bullet$  [System](https://wiki.iac.ethz.ch/System/WebHome)
- [Log In](https://wiki.iac.ethz.ch/bin/logon/System/WysiwygPluginSettings)
- **Toolbox**
- $\bullet$  [Users](https://wiki.iac.ethz.ch/Main/WikiUsers)
- [Groups](https://wiki.iac.ethz.ch/Main/WikiGroups)
- $\bullet$   $\blacksquare$  [Index](https://wiki.iac.ethz.ch/System/WebTopicList)
- $\bullet$   $\alpha$  [Search](https://wiki.iac.ethz.ch/System/WebSearch)
- $\bullet$   $\blacksquare$  [Changes](https://wiki.iac.ethz.ch/System/WebChanges)
- $\bullet$  [Notifications](https://wiki.iac.ethz.ch/System/WebNotify)
- **D** [RSS Feed](https://wiki.iac.ethz.ch/System/WebRss)
- $\overline{\mathbb{R}}$  [Statistics](https://wiki.iac.ethz.ch/System/WebStatistics)
- $\bullet$  [Preferences](https://wiki.iac.ethz.ch/System/WebPreferences)
- **User Reference**
- [BeginnersStartHere](https://wiki.iac.ethz.ch/System/BeginnersStartHere)
- [TextFormattingRules](https://wiki.iac.ethz.ch/System/TextFormattingRules)
- [Macros](https://wiki.iac.ethz.ch/System/Macros)
- [FormattedSearch](https://wiki.iac.ethz.ch/System/FormattedSearch)
- [QuerySearch](https://wiki.iac.ethz.ch/System/QuerySearch)
- [DocumentGraphics](https://wiki.iac.ethz.ch/System/DocumentGraphics)
- [SkinBrowser](https://wiki.iac.ethz.ch/System/SkinBrowser)
- [InstalledPlugins](https://wiki.iac.ethz.ch/System/InstalledPlugins)

## • **Admin Maintenance**

- [Reference Manual](https://wiki.iac.ethz.ch/System/ReferenceManual)
- [AdminToolsCategory](https://wiki.iac.ethz.ch/System/AdminToolsCategory)
- [InterWikis](https://wiki.iac.ethz.ch/System/InterWikis)
- [ManagingWebs](https://wiki.iac.ethz.ch/System/ManagingWebs)
- [SiteTools](https://wiki.iac.ethz.ch/System/SiteTools)
- [DefaultPreferences](https://wiki.iac.ethz.ch/System/DefaultPreferences)
- [WebPreferences](https://wiki.iac.ethz.ch/System/WebPreferences)

### • **Categories**

- [Admin Documentation](https://wiki.iac.ethz.ch/System/AdminDocumentationCategory)
- [Admin Tools](https://wiki.iac.ethz.ch/System/AdminToolsCategory)
- [Developer Doc](https://wiki.iac.ethz.ch/System/DeveloperDocumentationCategory)
- [User Documentation](https://wiki.iac.ethz.ch/System/UserDocumentationCategory)
- [User Tools](https://wiki.iac.ethz.ch/System/UserToolsCategory)

#### • **Webs**

- [Public](https://wiki.iac.ethz.ch/Public/WebHome)
- [System](https://wiki.iac.ethz.ch/System/WebHome)

• •

**EV FOSWIKI** Copyright © by the contributing authors. All material on this site is the property of the contributing authors.

Ideas, requests, problems regarding Wiki? [Send feedback](mailto:urs.beyerle@env.ethz.ch?subject=Wiki %20Feedback%20on%20System.WysiwygPluginSettings)